# **MIDI Connection Center Crack Keygen**

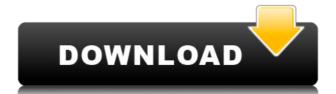

#### MIDI Connection Center Crack + [32|64bit]

MIDI Connection Center is a small Windows application whose purpose is to help users make MIDI thru connections without any additional music sequencer program. The utility gives you the possibility to connect any MIDI output device to any MIDI output one. This means that every MIDI event received from MIDI input device (that you have chosen) is sent to other MIDI output device. Simple looks You can found MIDI Connection Center sitting quietly in the system tray. In order to access its features you need to right-click on the program's icon, and you may open up the configuration panel and connect/disconnect to/from all devices. Them ain window of the utility which stands for the configuration panel looks quite basic. It only integrates a bunch of options for helping you alter the MIDI input and output devices. There are no intricate parameters hidden under its hood, so rookies can easily learn how to work with it. Altering MIDI thru connections MIDI Connection Center gives you the possibility to play your MIDI keyboard which is connected to your computer via the MIDI in ports through internal synthesizers or opt for external generators connected via MIDI out ports. The program allows you to work with up to four connections and pick the devices assigned to the MIDI in and out ports. Additionally, you can connect to all devices at the same time with the click of a button. Bottom line To sum things up, MIDI Connection Center provides a straightour esolution for helping you assign MIDI thru connections without having to use a third-party sequencer. The intuitive layout makes it suitable for all types of users, regardless of their experience level. Like it? Share with your friends! Other Windows Software of Developer «Midi Connection Center»: Midi Connection Center»: Midi Connection Center without any additional music sequencer program. The utility gives you the possibility to connect any MIDI input device to any MIDI output one. This means that every MIDI event received from MIDI input device (that you have chosen) i

#### **MIDI Connection Center Serial Number Full Torrent**

KeyM... MIDI Studio is an easy to use and powerful MIDI sequencer program, developed for creative musicians. This program is inspired by the ability of the human hands and allows you to compose music by creating new parts, arranging and arranging your music. Within a few clicks you can compose your music, select the MIDI keys, set the pitch and transpose of each instrument, record your music and export it to your MIDI audio interface. All these abilities are in the same program, which makes the use very intuitive and easy. Main features: \* Create new parts. \* Insert any instrument \* Assign MIDI channels and instruments \* Record and export your music \* Piano roll view \* Assign names to your parts \* Arrange your music \* Piano Roll view. \* New Music Creator. \* Insert any instrument with velocity curve and transpose. \* Arrange your parts to your liking. \* Assign names to your parts. \* Loop recording. \* MIDI export. \* Piano roll navigation. \* Scale position in Piano roll. \* Keyboard view of Piano Roll. \* Transpose up/down. \* Preview your music in Piano Roll. \* Transpose up/down. \* Preview your music in Piano Roll. \* Transpose up/down. \* Preview your music in Piano Roll. \* Transpose up/down. \* Free form arranger. \* Adjust pitch, transpose and velocity. \* Select instrument style. \* Accent. \* Convert and record. \* Automation. \* Split track. \* Clear automation. \* Normalize. \* Reverse playback. \* Record. \* Export. \* MIDI Learn. \* Arp. \* Reverse play. \* Free form arranger. \* Arp. \* Tempo slide. \* Auto stop. \* Reset record. \* Reset stops. \* Free form arranger. \* Split. \* Split track. \* Split. \* Copy automation. \* Normalize. \* KEYMACRO Description: KeyM... After Effects is a powerful and affordable 3D compositing and animation tool which helps you create stunning visual effects. The intuitive user interface and the creative workflow make it really 2edc1e01e8

## **MIDI Connection Center**

MIDI Connection Center is a small Windows application whose purpose is to help users make MIDI thru connections without any additional music sequencer program. The utility gives you the possibility to connect any MIDI output device to any MIDI output one. This means that every MIDI event received from MIDI input device (that you have chosen) is sent to other MIDI output device. Simple looks You can found MIDI Connection Center sitting quietly in the system tray. In order to access its features you need to right-click on the program's icon, and you may open up the configuration panel and connect/disconnect to/from all devices. The main window of the utility which stands for the configuration panel looks quite basic. It only integrates a bunch of options for helping you alter the MIDI input and output devices. There are no intricate parameters hidden under its hood, so rookies can easily learn how to work with it. Altering MIDI thru connections MIDI Connection Center gives you the possibility to play your MIDI keyboard which is connected to your computer via the MIDI in ports through internal synthesizers or opt for external generators connected via MIDI out ports. The program allows you to work with up to four connections and pick the devices assigned to the MIDI in and out ports. Additionally, you can connect to all devices at the same time with the click of a button. Bottom line To sum things up, MIDI Connection Center provides a straightforward software solution for helping you assign MIDI thru connections without having to use a third-party sequencer. The intuitive layout makes it suitable for all types of users, regardless of their experience level. — Homepage: Download: Installation: After a couple of years of development, this program to find out more. MIDI connection Center is a small Windows application whose purpose is to help users make MIDI thru connections without any additional music sequencer program. The utility gives you the possibility to connect any MIDI output one. This means that

https://techplanet.today/post/arm-ds-5-professional-crack-torrent-updated

 $\underline{https:/\!/reallygoodemails.com/enconqosza}$ 

https://techplanet.today/post/bible-works-9-scholars-edition-crack-serials-mjhermit-free-exclusive-download

https://new.c.mi.com/my/post/651803/Easy\_Webinar\_Plugin\_Nulled\_Io

https://techplanet.today/post/maharasan-full-movie-download-upd-2015-torrent https://techplanet.today/post/acdsee-pro-6-free-download-with-crack-link

https://joyme.io/comppozmultgo

 $\underline{https://techplanet.today/post/autodata-2021-crack-3-38-download-mega}$ 

https://jemi.so/[repack-download-funny-urdu-drama-scripts-pdf-16]

https://techplanet.today/post/files-specified-for-isarcextract

 $\underline{https://techplanet.today/post/skills-training-manual-for-treating-border line-personality-disorder-marsha-m-line hane publication and the line is a supersonal training and the line is a supersonal training and training and training and training and training and training and training and training and training and training and training and training and training and training and training and training and training and training and training and training and training and training and t$ 

https://joyme.io/liabrit0caesa

https://techplanet.today/post/shader-model-50-download-top

https://techplanet.today/post/2021-download-dbook-density-data-diagrams-dwellingspdf-5

### What's New In MIDI Connection Center?

MIDI Connection Center is a small Windows application whose purpose is to help users make MIDI thru connections without any additional music sequencer program. The utility gives you the possibility to connect any MIDI output device to any MIDI output device. Simple looks You can found MIDI Connection Center sitting quietly in the system tray. In order to access its features you need to right-click on the program's icon, and you may open up the configuration panel and connect/disconnect to/from all devices. The main window of the utility which stands for the configuration panel looks quite basic. It only integrates a bunch of options for helping you alter the MIDI input and output devices. There are no intricate parameters hidden under its hood, so rookies can easily learn how to work with it. Altering MIDI thru connections MIDI Connection Center gives you the possibility to play your MIDI keyboard which is connected to your computer via the MIDI in ports through internal synthesizers or opt for external generators connected via MIDI out ports. Additionally, you can connect to all devices at the same time with the click of a button. Bottom line To sum things up, MIDI Connection Center provides a straightforward software solution for helping you assign MIDI thru connections without having to use a third-party sequencer. The intuitive layout makes it suitable for all types of users, regardless of their experience level. MIDI Connection Center Homepage: Birthday to you, happy birthday to you. No matter how you celebrate the day or who you choose to give the gift to, you are helping birds in need. Blog Archive Wednesday, July 17, 2013 Babies of the World Day was founded by the Raising Awareness Institute. The organization takes into consideration the many disparities in maternal and child mortality around the world. It's also an opportunity to reflect on the environmental impact of our consumer habits as a society. Do we ask too much of our families? The USA has the largest economy in the world, is the biggest consu

## **System Requirements For MIDI Connection Center:**

Windows 7 or later Mac OSX 10.7 or later Android or iOS device Internet connection Recommended: Special Thanks: DoomBX - Wrecking Den: Location: [ 4.0m ] [ ] Stats: 5 Energy + 3 Weapon Modules, 3 Smoke, 3 Torpedoes. Skill 1:5% Chance To Stun Enemies

## Related links:

http://thisiscollaboration.com/eumax-sev7n-inspirat-pack-crack-torrent/

https://undergroundstudio.it/wp-content/uploads/2022/12/dangar.pdf

https://worldpronet.site/wp-content/uploads/2022/12/Microsoft\_USB\_Flash\_Drive\_Manager\_For\_XP\_Crack\_Activation\_Free\_Download\_April2022.pdf

https://www.studio-mozart.com/wp-content/uploads/2022/12/Vista-Upgrade-Prank.pdf

https://us4less-inc.com/wp-content/uploads/Portable-Denemo-Free-April2022.pdf

https://amedirectory.com/wp-content/uploads/2022/12/queree.pdf https://sewavillapacet.id/wp-content/uploads/2022/12/warrarm.pdf

http://pathankothub.in/wp-content/uploads/2022/12/illyoli.pdf
https://conbluetooth.net/vector-eye-basic-crack-serial-number-full-torrent-free-download-latest-2022/

https://www.theleadingnetwork.tv/wp-content/uploads/2022/12/cicarde.pdf